## MeasureFit GD&T and Fitting Software

#### **Fitting Software Solution with MeasureFit®**

MeasureFit is designed to use data generated by Measure- $X^*$  measurement software for composite profile and GD&T analysis.

- Ÿ**Multi-sensor capability.** MeasureFit combines data points from video, laser and touchprobes, these points will automatically be transferred to the MeasureFit project from the measurement software.
- SmartReport® from MeasureFit's analysis. Each fit method provides Z rotation and XY translation values to assist with tooling modifications. Trouble spots, trends, and potential assembly problems become crystal clear. • Automatic fitting intelligence. MeasureFit analyzes all features simultaneously and automatically performs the most valid fit method. MeasureFit can use datums and geometric tolerances that are either brought in from measurement software or the user can create their own in the MeasureFit project. MeasureFit can also fit measurements automatically with a best fit for parts that do not utilize datums. GD&T results and color coded graphic results are displayed immediately, statistical summaries can be generated in
- Import/export flexibility. MeasureFit can be used offline or through Measure-X to import or export DXF files, which are then turned into MeasureFit project files containing datums, tolerances, and material conditions, matching the measurement to the print. MeasureFit can also be used to create DXF files from measurements to reverse engineer automatically.

#### **Interactive Interface and Tools**

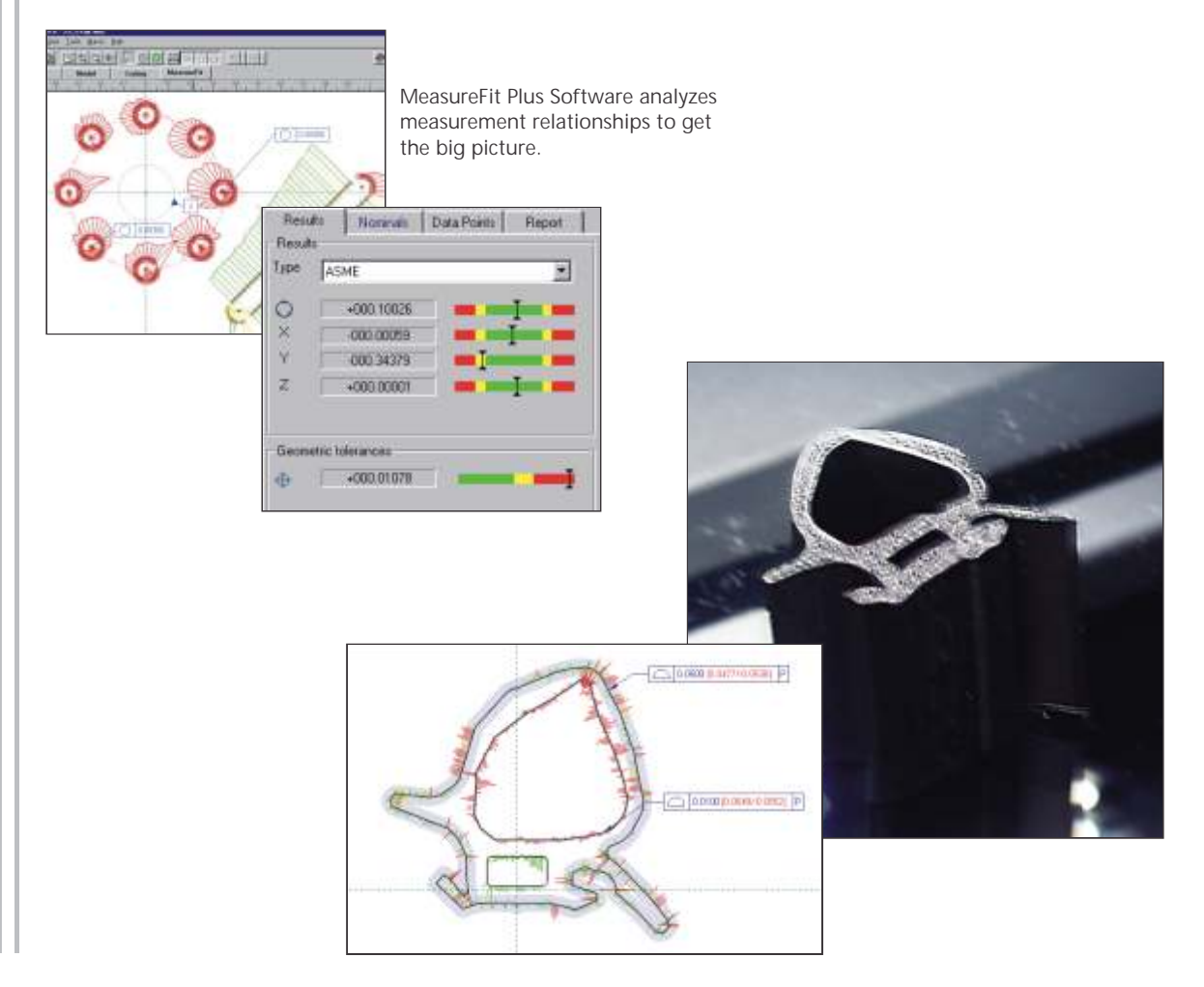

# **MeasureFit**

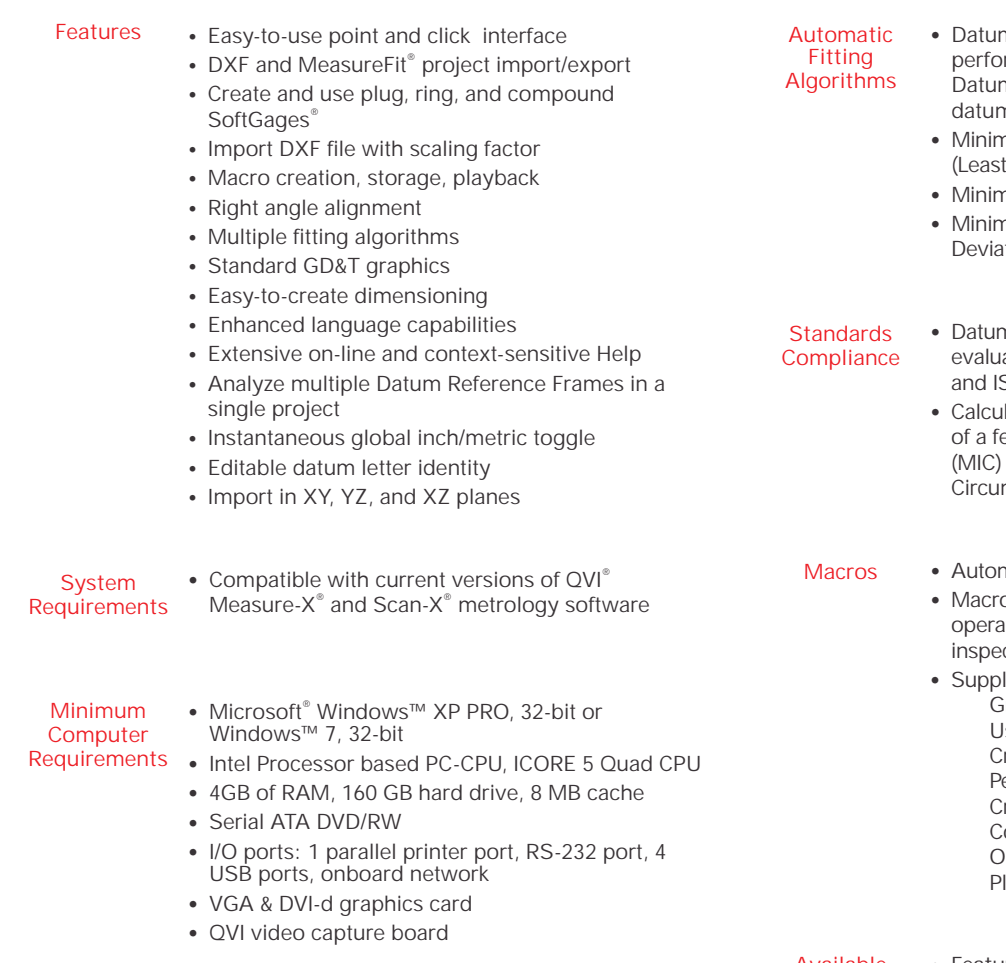

- Whisker plots, where **Graphical**
- **Display Features**

**Size** of exaggerated whisker shows deviation between measured point and nominal **Color** of whisker shows where measured points fit in relation to tolerance band; seven user-selectable colors **Direction** of whisker indicates whether there is excess or lack of material

• Tolerance envelopes

- ! **Features List** information about individual features in the model window
	- ! **Data Points** examine every data point in a feature
	- ! **Nominals** display nominal dimensions and XYZ location of any feature
	- ! **Results** display geometry result values
- All standard geometries
- Constructions . Middle point
	- Projected point
	- Symmetry line (width)
	- Tangent line
	- Horizontal/vertical tangent line
	- Tangent circle (gage ball)
	- Composite circles

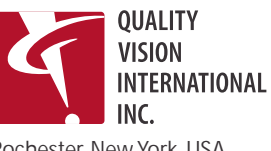

Rochester, New York, USA

**Manufactured by:**

- m Reference Frame Evaluation fit method rms jiggle fit within constraints defined by ns and RFS/LMC/MMC modifiers, applied to n features and measured features
	- hization of Sum of the Squares of Deviations Squares/Best Fit)
	- hization of Maximum Errors
	- ! Minimization of the Sum of the Absolute Values of tions
- n alignment and geometric tolerance ation in compliance with ASME Y14.5 - 1994 sO 1101 – 1983
	- lation automatically based on material identity eature, including Maximum Inscribed Circle for an inside diameter, and Minimum mscribed Circle (MCC) for an outside diameter
- natic launch from Measure-X
	- o function automatically records user tions for future automatic playback and part ction
	- lied macro examples, including roup features and assign profile tolerance se multiple coordinate systems reate multiple groups/assign tolerances erform right angle alignment reate MeasureFit project from DXF file ompare data stream to MeasureFit project utput data with picture ay, step, edit macros
- **Available Feature**

### **Information**

**Feature**